# unrer Sgrth www.harzerstatik.de

## **Teilflächenbelastung - Stahlbeton V.30.1 - EC2**

**Ingenieurbüro für Musterbauten**

Dipl.-Ing. Moritz Mustermann :: Musterstraße 13 :: 35716 Dietzhölztal

Position: 002 Beispielberechnung 2 Teilflaechen

Teilflächenbelastung - Stahlbeton (V.30.1) nach EC2 + NA Deutschland:

## **Systeme / Geometrie:**

### Bauteilgeometrie:

 $b = 100, 0$  cm (Breite)  $d = 24.0$  cm (Tiefe) h = 250,0 cm (Höhe)

#### Belastungsfläche Ac0:

b1 = 24,0 cm (Breite)  $d1 = 24.0$  cm (Tiefe) bR = 45,0 cm (Randabstand Breite)  $dR = 0.0$  cm (Randabstand Tiefe)

#### Ergebnisse:

b2 = 72,0 cm (Breite)  $d2 = 24.0$  cm (Tiefe)  $h' = 48.0$  cm (Höhe Ebene Ac1 bis Ac0) Ac0 = 576,0 cm (Belastungsfläche) Ac1 = 1728,0 cm (Verteilungsfläche)

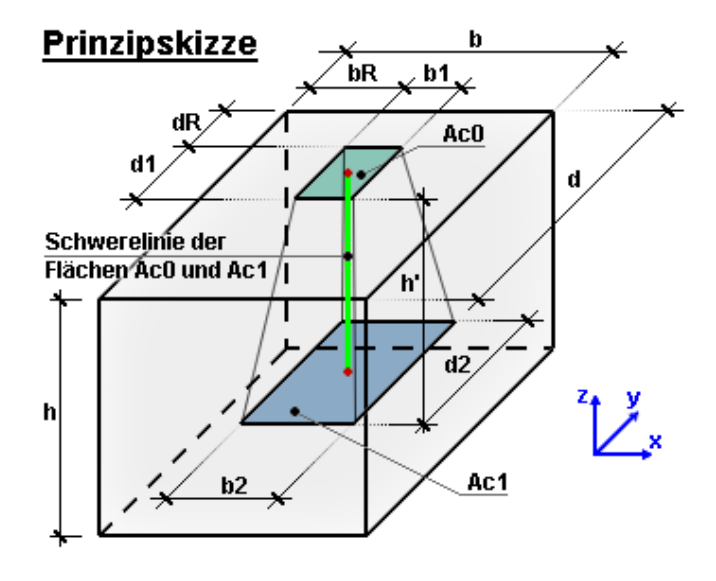

Die Aufnahme der Querzugkräfte nicht durch Bewehrung gesichert. Die aufnehmbare Teilflächenlast wird daher auf FRdu <= 0,6 \* fcd \* Ac0 begrenzt.

Ac1 wird nicht geometrich ähnlich der Fläche Ac0 angesetzt (Definition Ac1 in 6.7(2)).

# **Kontrollgrafik als Draufsicht:**

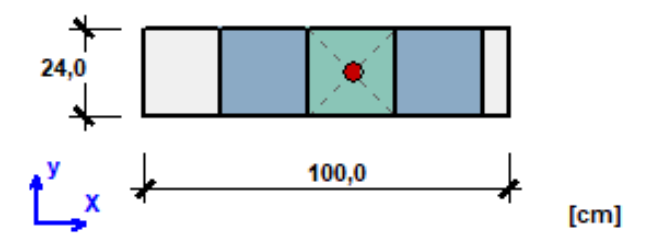

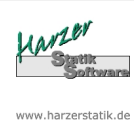

## **Material:**

Beton: C20/25 Betonstahl: B500 (A,B) fyd = 434,78 N/mm² Beiwerte: Gamma,  $C = 1,50$  [-];  $\qquad \text{acc} = 0,85$  [-] Gamma,  $S = 1,15$   $\begin{bmatrix} -1 \\ -1 \end{bmatrix}$ ;  $v' = 1,00$   $\begin{bmatrix} -1 \\ -1 \end{bmatrix}$ 

# **Belastung:**

Bemessungslast FEd = 800,00 kN

### **Bemessung:**

Aufnehmbare Teilflächenlast FRdu = 391,68 kN < FEd = 800,00 kN.  $\div$  Es ist Druckbewehrung erforderlich: erf.As = 9,4 cm<sup>2</sup> (mue = 1,6 %)

**gewählt:** 5 Ø 16 = 10,05 cm²